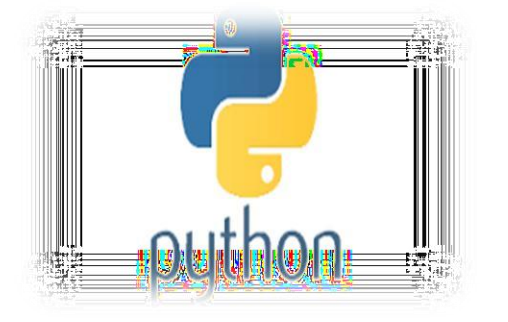

# Chapter 9 **Dictionary**

# **Informatics Practices Class XI ( As per CBSE Board)**

**Visit : python.mykvs.in for regular updates**

**New** 

**syllabus** 

**2023-24**

OOTTOT

10010111

1000101

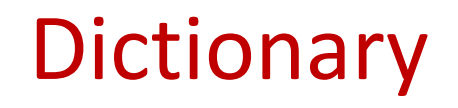

**It is an unordered collection of items where each item consist of a key and a value. It is mutable (can modify its contents ) but Key must be unique and immutable.**

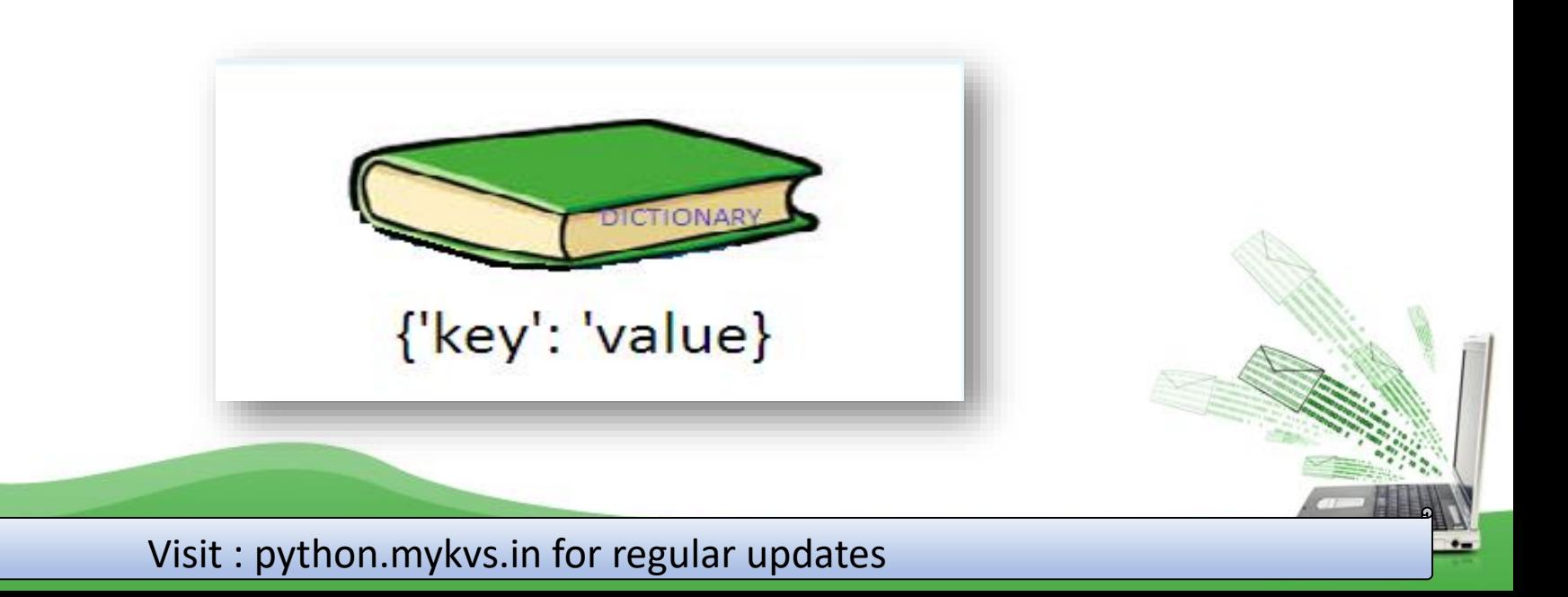

# **Dictionary**

## **Creating A Dictionary**

**It is enclosed in curly braces {} and each item is separated from other item by a comma(,). Within each item, key and value are separated by a colon (:).Passing value in dictionary at declaration is dictionary initialization.**

e.g.

```
dict = {'Subject': 'Informatic Practices', 'Class': '11'}
```

```
Accessing List Item
dict = {'Subject': 'Informatics Practices', 'Class': 11}
print(dict)
print ("Subject : ", dict['Subject'])
print ("Class : ", dict.get('Class'))
OUTPUT
{'Class': '11', 'Subject': 'Informatics Practices'}
('Subject : ', 'Informatics Practices')
('Class : ', 11)
```
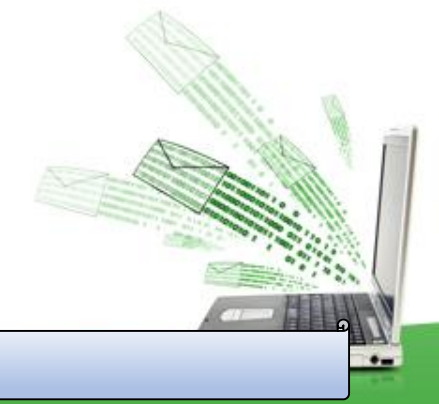

# **Dictionary**

## **Iterating / Traversing through A Dictionary**

**Following example will show how dictionary items can be accessed through loop.**

```
e.g.
dict = {'Subject': 'Informatics Practices', 'Class': 11}
for i in dict:
  print(dict[i])
OUTPUT
11
Informatics Practices
Updating/Manipulating Dictionary Elements
We can change the individual element of dictionary.
e.g.
dict = {'Subject': 'Informatics Practices', 'Class': 11}
dict['Subject']='computer science'
print(dict)
OUTPUT
{'Class': 11,
'Subject': 'computer science'}
```
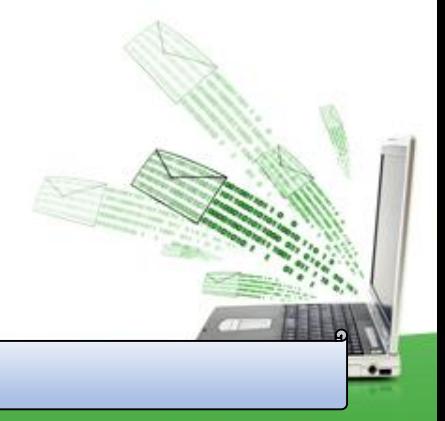

# **Dictionary**

## **Deleting Dictionary Elements**

## **del, pop() and clear() statement are used to remove elements from the dictionary.**

del e.g. dict = {'Subject': 'Informatics Practices', 'Class': 11} print('before del', dict) del dict['Class'] # delete single element print('after item delete', dict) del dict #delete whole dictionary print('after dictionary delete', dict)

#### **Output**

('before del', {'Class': 11, 'Subject': 'Informatics Practices'}) ('after item delete', {'Subject': 'Informatics Practices'}) ('after dictionary delete', <type 'dict'>)

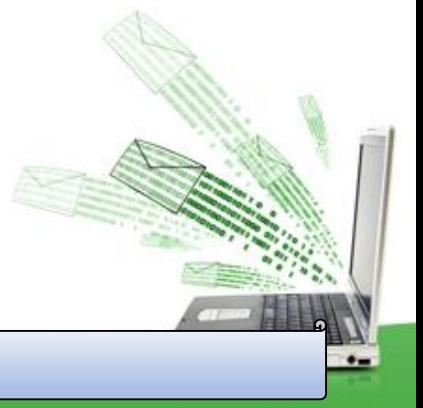

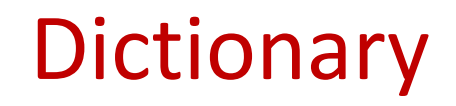

## **pop() method is used to remove a particular item in a dictionary. clear() method is used to remove all elements from the dictionary.**

```
e.g.
```
dict = {'Subject': 'Informatics Practices', 'Class': 11} print('before del', dict) dict.pop('Class') print('after item delete', dict) dict.clear() print('after clear', dict)

#### **Output**

```
('before del', {'Class': 11, 'Subject': 'Informatics Practices'})
('after item delete', {'Subject': 'Informatics Practices'})
('after clear', {})
```
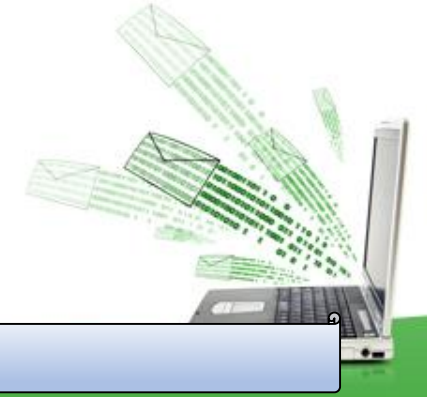

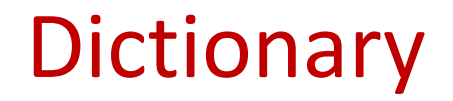

 $\bullet$ 

### **Built-in Dictionary Functions**

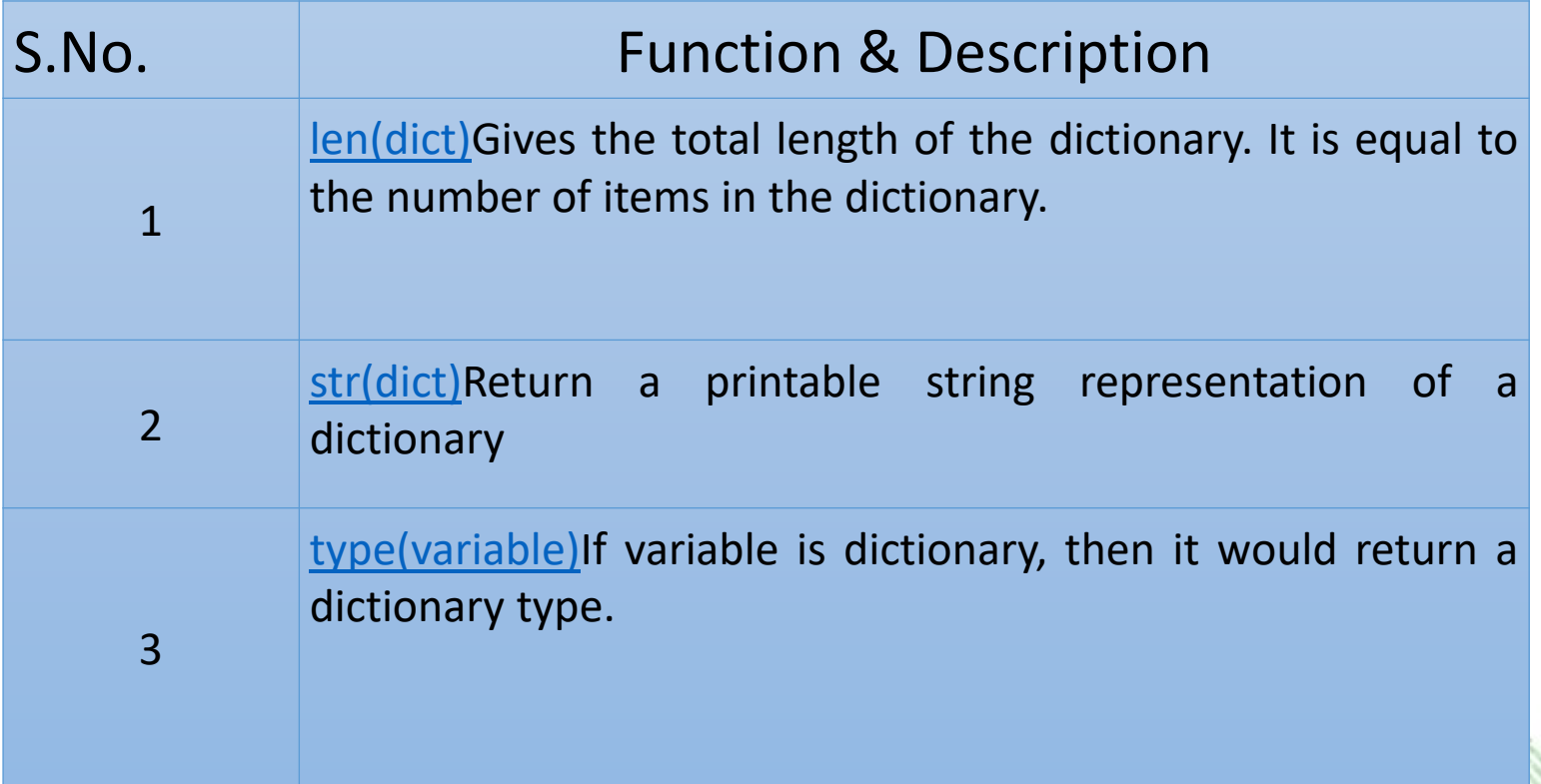

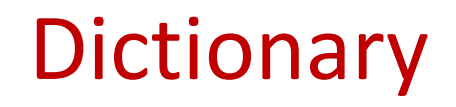

 $\bullet$ 

#### **Built-in Dictionary Methods**

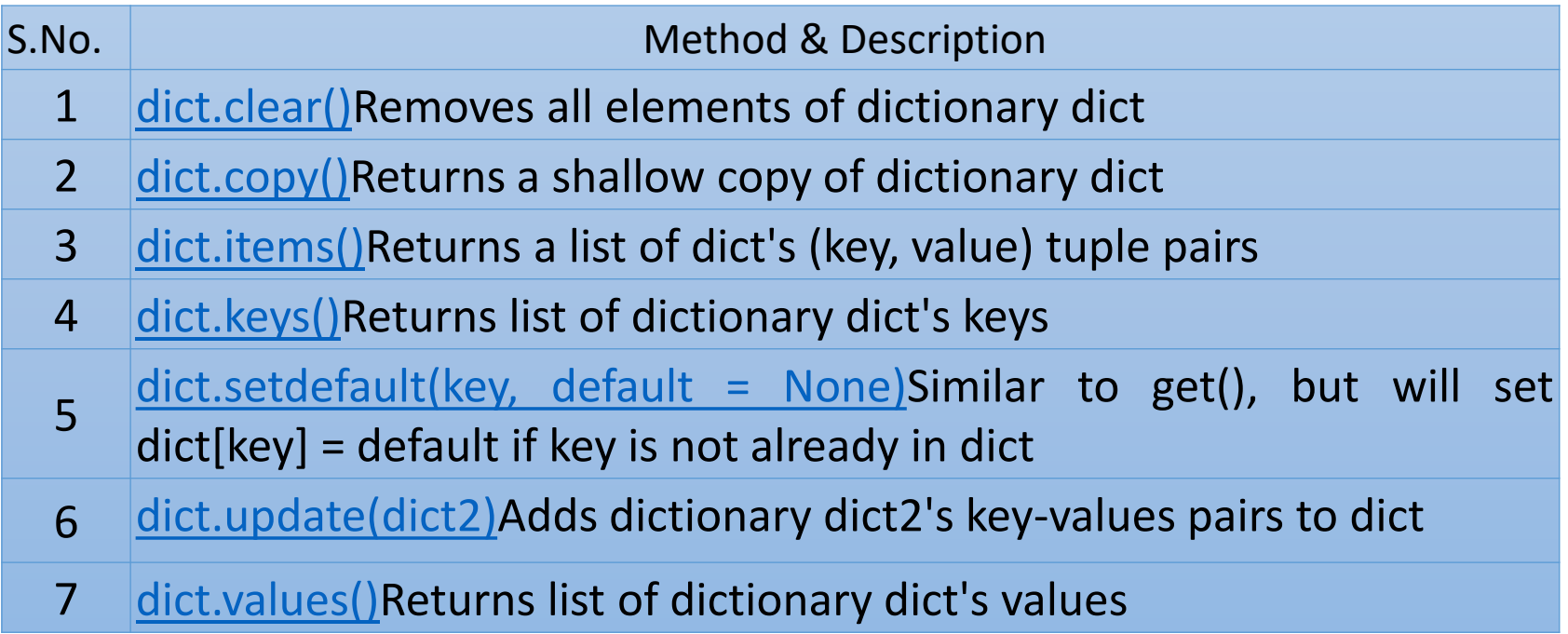

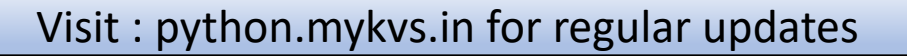

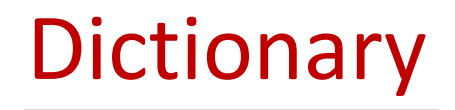

### Questions.

- 1. Create dictionary to store 4 student details with rollno,name,age field.Search student in list.
- 2. Create dictionary for month and noofdays for a year. User is asked to enter month name and system will show no of days of that month.